**Exam** : **SPS-201** 

Title : IBMSPSSMBPDA: IBM

**SPSS Modeler Business** 

Partner Data Analyst

**Associate** 

Version: Demo

1. Which fields are created by this Derive dialog?

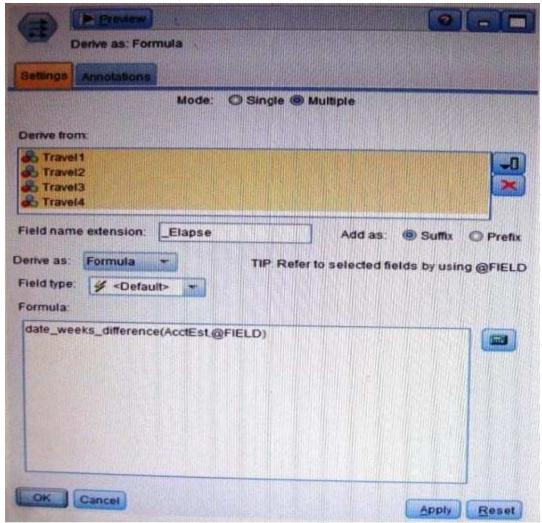

- A. Three fields representing the difference between Travel-1 and each of other Travel fields.
- B. No operation will be performed because the express is invalid.
- C. Four fields representing the difference in weeks between AcctEst and each of the travel fields.
- D. A field representing the difference between AcctEst and the global @ FIELD value.

Answer: C

- 2.A prison system has historical data on prison inmates and wants to find what factors are related to recidivism (return to prison). What type of model would be used?
- A. Segmentation model
- B. Classification model
- C. Association model
- D. Anomaly model

Answer: BA

- 3. Which node is used to read data from a comma delimited text file?
- A. Var. File
- B. Data Collection
- C. Fixed File

D. Statistics File

Answer: A

## **Trying our product!**

- ★ 100% Guaranteed Success
- ★ 100% Money Back Guarantee
- ★ 365 Days Free Update
- ★ Instant Download After Purchase
- ★ 24x7 Customer Support
- ★ Average 99.9% Success Rate
- ★ More than 69,000 Satisfied Customers Worldwide
- ★ Multi-Platform capabilities Windows, Mac, Android, iPhone, iPod, iPad, Kindle

## **Need Help**

Please provide as much detail as possible so we can best assist you.

To update a previously submitted ticket:

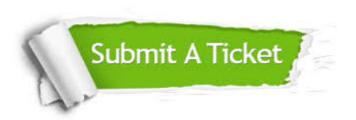

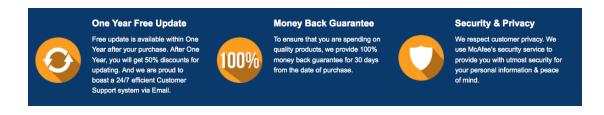

## Guarantee & Policy | Privacy & Policy | Terms & Conditions

Any charges made through this site will appear as Global Simulators Limited.

All trademarks are the property of their respective owners.

Copyright © 2004-2014, All Rights Reserved.